## **Programmering i C Videre med C (2 af 4)**

**19. marts 2007**

*Mads Pedersen, OZ6HR mads@oz6hr.dk*

# **Plan i dag**

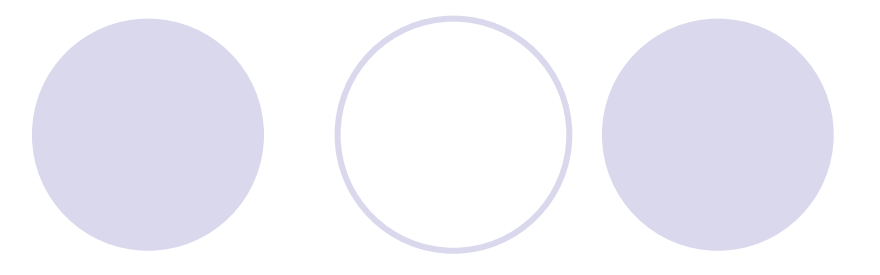

- **Brush-up fra sidst**
- **videre med C** 
	- {Kontrolløkker (*while*, *for*, …)
	- {Conditional Execution (*if, if/else*)
	- **OFunktioner**
- I princippet nok til de fleste programmer
- **Slutter med en simpel lommeregner**

# **Brush-up fra sidst**

- **Introduktion (historie, hvor bruges C)**
- Værktøjet Dev-C++ (gratis og bl.a. på dansk)
- **Kodeprocessen** (Kode → Kompiler → Link → Eksekver)
- <sup>z</sup>Layout i en C-fil (*#include*, *main*, …)
- Datatyper (*int, short, long, float, double, char*)
- **Variabler og aritmetik**
- <sup>z</sup>Input og output (*scanf* og *printf*)

# **Kontrolløkker:** *Loops* **(1)**

**• Indtil nu sekventiel afvikling** {Første linje, så næste linje, … **OEn efter én** 

**• Uholdbart hvis et program skal køre** "x antal mange gange", i flere timer eller "altid"

# **Kontrolløkker:** *Loops* **(2)**

## • Eksempel: Skriv "Hello World" 5 gange. Nemt nok:

```
#include <stdio.h>
main()
{
   printf("Hello World\n");
   printf("Hello World\n");
   printf("Hello World\n");
   printf("Hello World\n");
   printf("Hello World\n");
}
```
**Hyad hvis vi nu bedes om 100 gange,** 1.000 eller 10.000 gange "Hello World"? **Olkke længere en smart måde!** 

# **Kontrolløkker:** *Loops* **(3)**

## zLøkken *while* indføres nu:

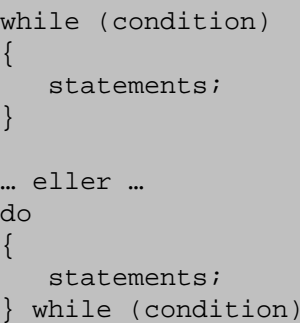

## **• F.eks. med logiske expressions:**

```
#include <stdio.h>
main()
{
   int i = 0;
   while (i < 20) /* true så længe i < 20 */
    {
       printf("Hello World\n");
       i = i + 1; /* eller i++; */
    }
}
```
#### **Man kan bruge:**

•

•

•

•

•

- <sup>&</sup>lt; Mindre end
- <sup>&</sup>gt; Større end
- <= Mindre end eller lig med
- >= Større end eller lig med
- $==$  Lig med
- •!= Ikke lig med

# **Kontrolløkker:** *Loops* **(4)**

## **Uendelig løkke**

#include <stdio.h> main() { while (1 == 1) /\* Altid *true* \*/ { printf("Hello World\n"); } }

# **Kontrolløkker:** *Loops* **(5)**

### zOfte anvendt konstruktion med en *while*-løkke:

counter = start\_value; while (counter <= finish value)

statements;counter++;

{

}

### Dette er en *for-løkke*:

for (counter = start value; counter  $\le$  finish value; counter++ ) { statements;}

### **• Enklere konstruktion**

{Inkrementeringsvariablen *counter* indlejres

# **Kontrolløkker:** *Loops* **(6)**

 $\bullet$ Eksempel på for-løkke:

$$
{}^{\circ}C = \frac{5}{9} \cdot ({}^{\circ}F - 32)
$$

#include <stdio.h> main() { int fahr;for (fahr =  $0$ ; fahr <=  $300$ ; fahr =  $fahr + 20$ ) printf("%4d %6.1f\n", fahr, (5.0/9.0)\*(fahr-32)); }

```
#include <stdio.h>
main()
{
    float fahr, celsius;
    fahr = 0;
    while ( fahr \leq 300 )
    {
       celsius = (5.0/9.0) * (fahr-32.0);
       printf("%4.0f %6.1f\n", fahr, celsius);
       fahr = fahr + 20i}
}
```
**Resultat:** $0 -17.8$  $20 - 67$ 40 4.460 15.680 26.7100 37.8120 48.9140 60.0160 71.1180 82.2200 93.3220 104.4240 115.6260 126.7280 137.8300 148.9

# **Conditional Execution:** *if***,** *else* **(1)**

**• Vi har brug for at kunne indføre en** mekanisme, der kun udføres, hvis bestemte forhold er tilstede.

Dette hedder i programmeringssprog *if*:

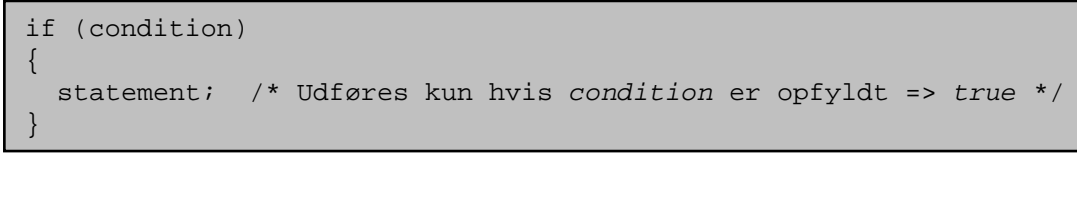

zF.eks.:

if  $(total > 0)$ { printf("OK"); }

# **Conditional Execution:** *if***,** *else* **(2)**

### <sup>z</sup>Eksempel med både *if* og *while*:

```
#include <stdio.h>
main()
{
    int a, b;
    while (a < 999)
    {
        printf("\nEnter first number: ");
        scanf("%d", &a);
        printf("\nEnter second number: ");
        scanf("%d", &b);
        if (a<b><sup>\alpha</sup>
            printf("\nFirst number is less than second\n\n");
        if (b < a)printf("\nSecond number is less than first\n\n");
    }
}
```
## **Conditional Execution:** *if***,** *else* **(3)**

## **Udfør hvis** *condition* opfyldt, ellers gør noget andet: *If/else*

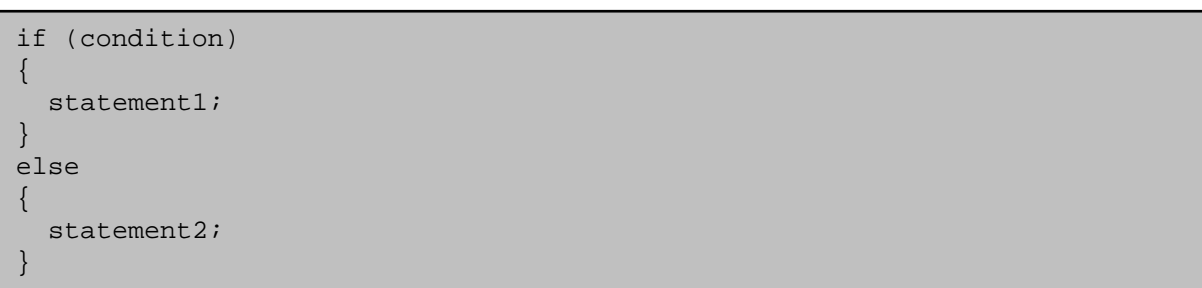

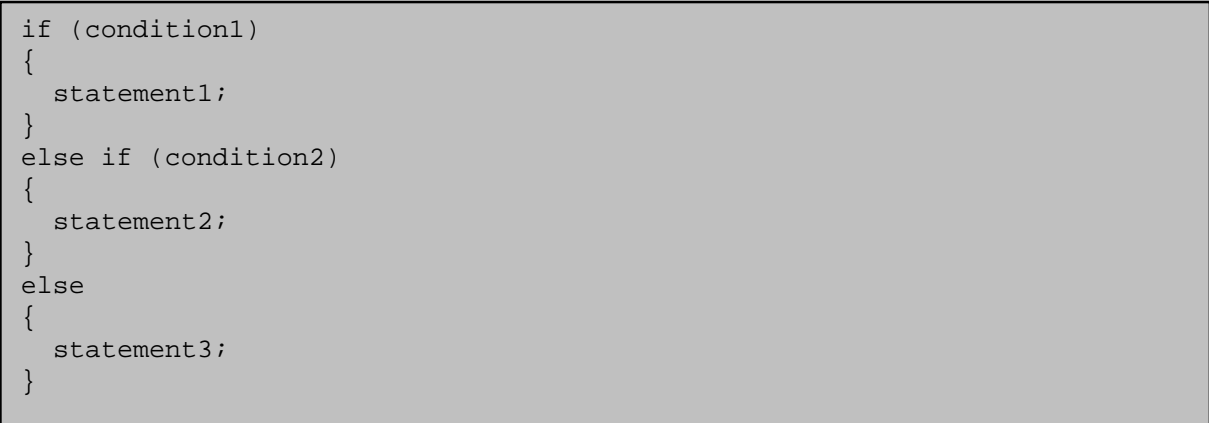

# **Conditional Execution:** *if***,** *else* **(4)**

## Logical Expressions (igen)

#### **Man kan bruge:**

- •<sup>&</sup>lt; Mindre end
- <sup>&</sup>gt; Større end
- <= Mindre end eller lig med
- >= Større end eller lig med
- == Lig med
- $\bullet$   $!=$ Ikke lig med

# **Conditional Execution:** *if***,** *else* **(5)**

### <sup>z</sup>Eksempel med både *if* / else:

```
#include <stdio.h>
main ()
{
   int num1, num2;
  printf("\nEnter first number ");
   scanf("%d", &num1);
   printf("\nEnter second number ");
   scanf("%d", &num2);
  if (num2 == 0)printf("\n\nCannot devide by zero\n\n");
   elseprintf("\n\nAnswer is d\n\nu", num1 / num2);
}
```
# **Funktioner (1)**

- **I** andre sprog kan de hedde subrutiner eller procedurer
- **Funktioner er geniale!**
- **Basalt: En mængde kode, der er grupperet** og givet et navn. Kan bruges ved at kalde navnet på funktionen.

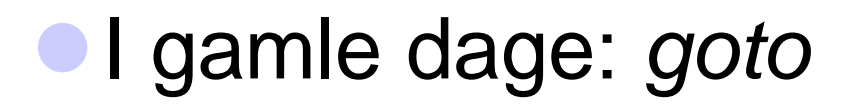

# **Funktioner (2)**

### **Eksempel: Funktion der kan:**

printf("Hello");  $total = total + 1$ ;

### **• Funktionen:**

```
demo()
{
  printf("Hello");
  total = total + 1;
}
```
### **Kaldes således:**

main()

{

}

demo();

# **Funktioner (3)**

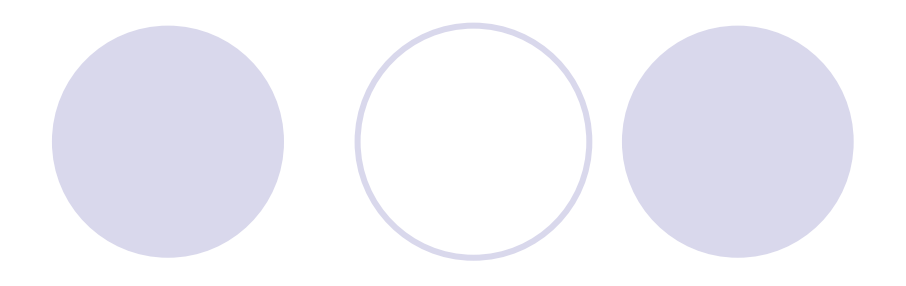

## **• Fordele ved funktioner:**

- **Samme funktion kan kaldes mange gange og** fra forskellige steder
- **OEt stort program kan med fordel splittes op i** mindre dele (=funktioner) med logiske navne

#### Citat:

*"Functions are the building blocks of programs."* 

# **Funktioner (4)**

## **• For at lave brugbare funktioner skal der** være en mulighed for at give data til en funktion:

```
sum( int a, int b)
{
  int result; result = a + b;
}
```
<sup>z</sup>… men *result* er *destroyed*, når funktionen er færdig.

## <sup>z</sup>Altså: Funktioner har deres eget *scope*!

# **Funktioner (5)**

## **Returnering af værdier:**

```
int sum(int a, int b)
{
   int result;result = a + bireturn result;}
```
## **Kan kaldes på følgende måder:**

```
#include <stdio.h>
main()
{
 int r;r = \text{sum}(1, 2);
 printf("Resultatet er %d: \n", r); /* Giver 3 */
 r = \text{sum}(1, 2) * 3;printf("Resultatet er %d: \n", r); /* Giver 9 */
 r = (3 + \text{sum}(1, 2)) / 3;printf("Resultatet er %d: \n", r); /* Giver 2 */
}
```
# **Funktioner (6)**

{

}

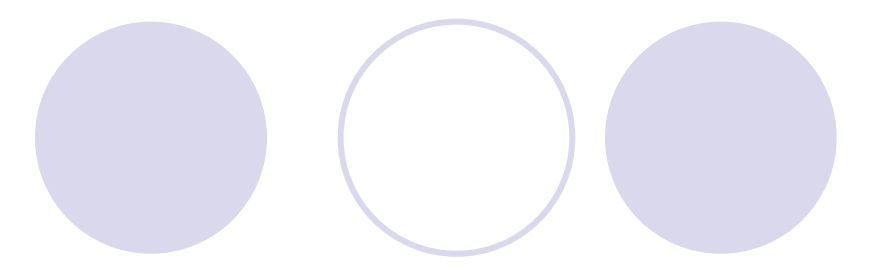

### Generelt er formen:

Return-type FunctionName(type declared parameter list)

statements that make up the function;

# **Funktioner (7)**

## Standard-funktioner i C (uddrag)

#### **stdio.h: I/O functions:**

- getchar() returns the next character typed on the keyboard.
- putchar() outputs a single character to the screen.
- printf() as previously described
- scanf() as previously described

#### **string.h: String functions**

- strcat() concatenates a copy of str2 to str1
- strcmp() compares two strings
- strcpy() copys contents of str2 to str1

#### **ctype.h: Character functions**

- isdigit() returns non-0 if arg is digit 0 to 9
- isalpha() returns non-0 if arg is a letter of the alphabet
- isalnum() returns non-0 if arg is a letter or digit
- islower() returns non-0 if arg is lowercase letter
- isupper() returns non-0 if arg is uppercase letter

#### **math.h: Mathematics functions**

acos() returns arc cosine of arg asin() returns arc sine of arg atan() returns arc tangent of arg cos() returns cosine of arg exp() returns natural logarithim e fabs( returns absolute value of num sqrt() returns square root of num

#### **time.h: Time and Date functions**

time() returns current calender time of system difftime() returns difference in secs betwe en two times clock() returns number of system clock cycles since program execution

#### **stdlib.h: Miscellaneous functions**

- malloc() provides dynamic memory allocation rand() random number
- srand() used to set the starting point for rand()

## **Afsluttende eksempel:**

#### **Simpel lommeregner**

```
#include <stdio.h>
```

```
main()
{
    int mode;int tal1, tal2, resultat;
    /* Mode */printf("\nMads' simple lommeregner\n\n");
    printf(" 0 = Afslut programmet\n");
    printf(" 1 = Addition (+)\n\ln");
    printf(" 2 = Subtraktion (-)\n");
    printf(" 3 = Multiplikation (*)\n");
    printf(" 4 = Division ( /)\n");
    printf("\nSkriv mode: ");
    scanf("%d", &mode);
    if (mode == 0){
       return; /* Afslutter programmet */
    }
    if (mode < 0 \mid | mode > 4){
       printf("\nUgyldig mode...\n\n");
    }
```
 $\ldots$  Fortsættes  $\pi$ 

#### else

{

}

}

```
/* Skriv de 2 tal */
printf("\n Skriv tal 1: ");
scanf("%d", &tal1);
printf("\n Skriv tal 2: ");
scanf("%d", &tal2);
/* Foretag udregningen */
if (mode == 1){
   resultat = tail + tal2i}
else if (mod e == 2){
   resultat = tall = tall:
}
else if (mod = = 3){
   resultat = tal1 * tal2;
}
else if (mod e == 4){
   resultat = tail / tal2i}
printf("\nResultatet er: %d\n\n", resultat);
```
## **Brush-up**

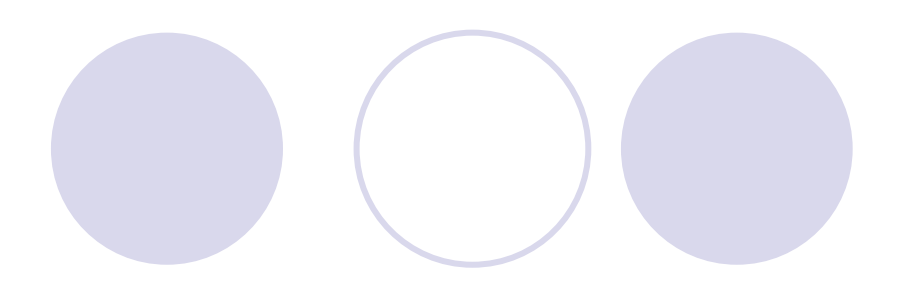

- Videre med C
	- {Kontrolløkker (*while*, *for*, …)
	- {Conditional Execution (*if, if/else*)
	- **OFunktioner**
- **I** princippet nok til de fleste programmer

# **Hvad mangler vi?**

- $\bullet$  Alt det forudgående er faktisk nok for at kunne lave de fleste programmer.
- $\bullet$  For at have været hele paletten igennem, mangler vi:
	- ${\color{black} \bigcirc}$ *switch* som alternativ til *if/else*
	- { *break*, *continue*
	- ${\color{black} \bigcirc}$  Data typer
		- $\bullet$ Globale variabler
		- **C** const variabler
	- { Arrays
	- O Pointers
	- **Strenge**
	- { Strukturer (*struct*)
	- **O** Filhåndtering

## **Næste gang**

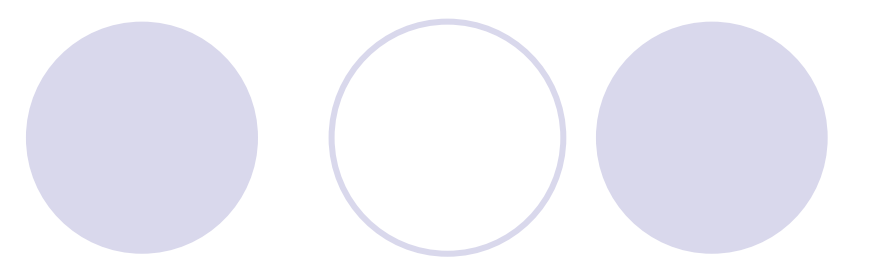

## **•** Praksis

**OFind selv på en opgave** 

**• F.eks. de avancerede emner på foregående side** 

eller

OJeg finder på en opgave  $\odot$ 

# **Mangler I noget?**

Sig til, hvis I mangler info om et specifikt emne.

Så kan vi tage det med næste gang.